## STAT 406: ALGORITHMS FOR CLASSIFICATION AND PREDICTION

LECTURE 1: INTRODUCTION

Kevin Murphy

Wed 4 January, 2005 $^{\rm 1}$ 

- Administrivia
- Machine learning: some basic definitions.
- Simple examples of regression.
- Real-world applications of regression.
- Simple examples of classification.
- Real-world applications of classification.
- Web page <code>http://www.cs.ubc.ca/ $\sim$ murphyk/Teaching/Stat406\_Spring06/index.html</code>
- Please fill out the sign-up sheet.
- Labs Wed 4-5.
- The TA is Aline Tabet.
- My office hours are Fri 2-3pm LSK 308d.
- Aline's office hours are TBA (see web).
- $\bullet$  There will be weekly homework assignments worth 20%. Out on Mondays, return on Mondays (in class).
- The homeworks will often involve programming; you may want to do this part during the lab.
- $\bullet$  The midterm will be in late February and is worth 40%.
- $\bullet$  The final will be in April and is worth 40%.
- Math: multivariate calculus, linear algebra, probability theory.
- Stats: stats <sup>306</sup> or CS <sup>340</sup> or equivalent.
- $\bullet$  CS: some experience with programming (eg in R) is required.
- $\bullet$  There will be weekly programming assignments (as part of the lab).
- We will use matlab for programming.
- Matlab is very similar to R, but is somewhat faster and easier to learn. Matlab is widely used in the machine learning and Bayesianstatistics community.
- $\bullet$  Unfortunately matlab is not free (unlike R). You can buy a copy from the bookstore for \$150, or you can use the copy installed in the labmachines.
- You will learn how to use matlab during the first few labs.
- There is no official textbook. <sup>I</sup> will hand out various notes in class, including some chapters from the following unfinished/ unpublishedbooks
	- *Probabilistic graphical models*, Michael Jordan, 2006
	- $-$  Pattern recognition and machine learning, Chris Bishop, 2006
	- The following (already published) books are also recommended
	- $-$  Elements of statistical learning, Hastie, Friedman and Tibshirani,  $\,$ 2001. (Available from the bookstore)
	- $-$  *Pattern Classification*, Duda, Hart, Stork, 2001 (2nd edition).
	- – $-$  *Statistical pattern recognition*, Andrew Webb, 2002.
- Since this is <sup>a</sup> new course, the syllabus is likely to change during the course of the semester.
- See the web page for details.
- You will ge<sup>t</sup> <sup>a</sup> goo<sup>d</sup> feeling for the class during today's lecture.
- $\bullet$  Administrivia  $\sqrt{}$
- Machine learning: some basic definitions.
- Simple examples of regression.
- Real-world applications of regression.
- Simple examples of classification.
- Real-world applications of classification.
- This class is about supervised approaches to machine learning.
- Given a training set of  $n = N_D$  input-output pairs  $D = (\vec{x}_i, \vec{y}_i)_{i=1}^{ND}$ , we attempt to construct a function  $f$  which will accurately predict  $f(\vec{x}_{*})$  on future, test examples  $\vec{x}_{*}.$
- Each input  $\vec{x}_i$  is a vector of  $p = N_X$  features or covariates. Each<br>extent  $\vec{x}_i$  is a target variable. The training data is stored in an output  $\vec{y_i}$  is a target variable. The training data is stored in an  $N_D \times N_X$  design matrix  $X = [\vec{x_i^T}]$ . The training outputs are stored in a  $N_D \times N_Y$  matrix  $Y = [\vec{y}_i^T].$

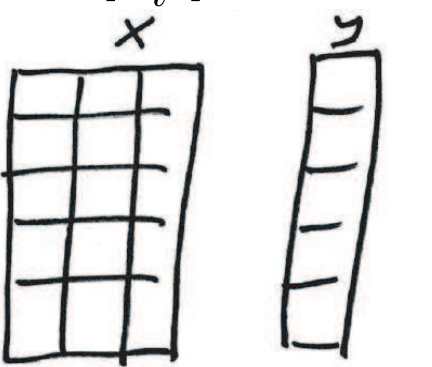

- If  $\vec{y} \in \mathbb{R}$  ${\bf sion.}$  Often we will assume  $N_Y=1$ , i.e., scalar output.  $N_Y$  $\boldsymbol{Y}$  is a continuous-valued output, this is called  $\boldsymbol{\mathrm{regres}\text{-}}$
- If  $y \in \{1, ..., N_Y\}$  is a discrete label, this is called classifica-<br>ties we attenue as writing . The labels are he subset (as tion or pattern recognition. The labels can be ordered (eg. low, medium, high) or unordered (e.g., male, female).  $N_Y$  is the number of classes. If  $N_Y = 2$ , this is called binary (dichotomous) classification.
- $\bullet$  We will denote discrete ranges  $\{1,\ldots,N\}$  by  $1:N.$
- We will often encode categorical variables as binary vectors. eg if  $\mathcal{Y}% =\left\{ \mathcal{X}_{t}\right\}$  $y \in \{1, \ldots, 3\}$ , we will use  $\vec{y} \in \{0, 1\}^3$ , where  $y = 1$  maps to  $\vec{y} ~=~ (1,0,0), ~y~=~2$  maps to  $\vec{y} ~=~ (0,1,0)$ , and  $y~=~3$  maps to  $\vec{y} = (0, 0, 1).$
- $\bullet$  In general,  $Y=j$  turns bit  $j$  of  $\vec{Y}$  on, with the constraint  $\sum_{j=1}^{N_Y} \vec{y} = 1.$
- $\bullet$  In traditional applications, the design matrix is tall and skinny  $(n\gg$  $p$ ), i.e., there are many more training examples than inputs.
- $\bullet$  In more recent applications (eg. bio-informatics or text analysis), the design matrix is short and fat  $(n\ll p)$ , so we will need to perform feature selection and/or dimensionality reduction.

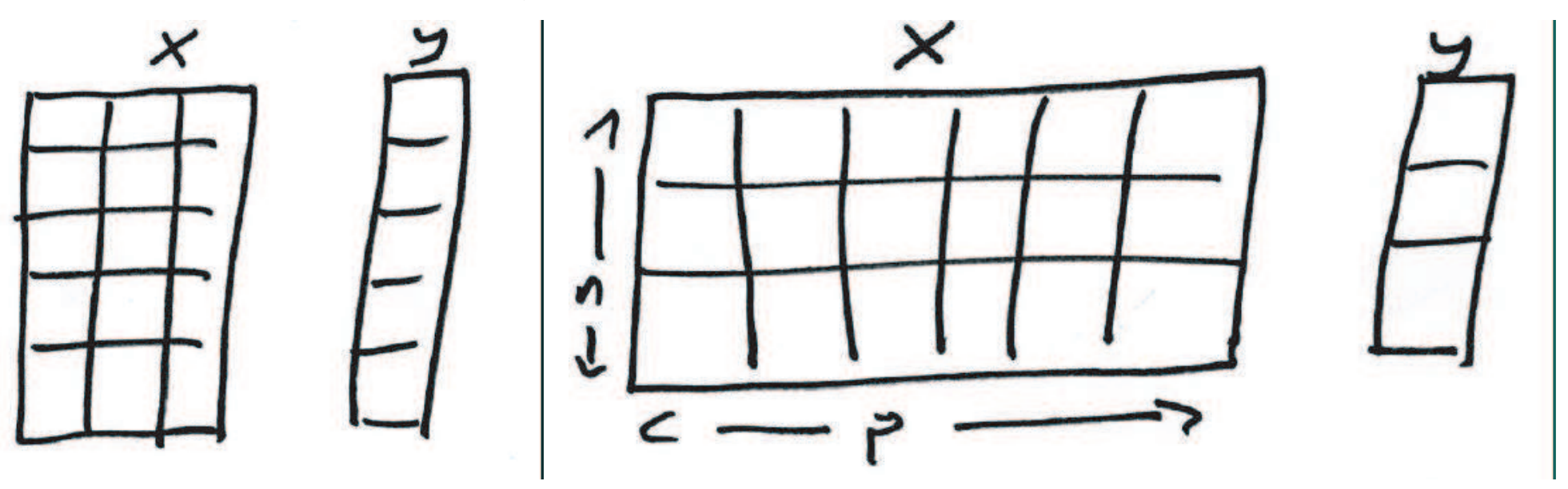

We care about performance on examples that are different from the<br>. . . . . training examples (so we can't just look up the answer).

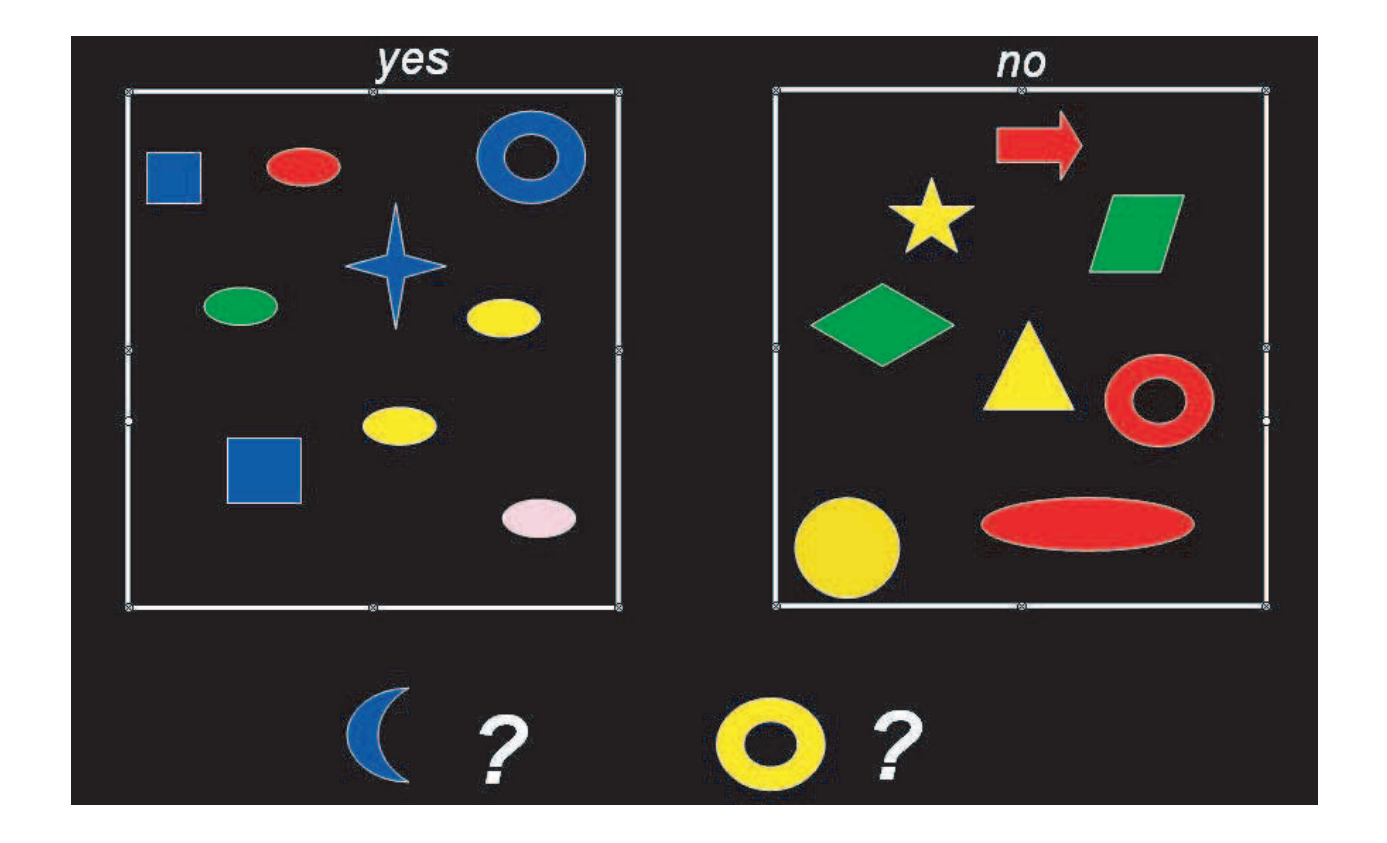

- The *no free lunch theorem* says (roughly) that there is no single method that is better at predicting across all possible data sets thanany other method.
- Different learning algorithms implicitly make different assumptions about the nature of the data, and if they work well, it is because theassumptions are reasonable in <sup>a</sup> particular domain.
- $\bullet$  In supervised learning, we are given  $(\vec{x_i}, \vec{y_i})$  pairs and try to learn how to predict  $\vec{y}_*$  given  $\vec{x}$ ∗.
- $\bullet$  In unsupervised learning, we are just given  $\vec{x_i}$  vectors.
- $\bullet$  The goal in unsupervised learning is to learn a model that "explains" the data well. There are two main kinds:
	- $-$  Dimensionality reduction (eg PCA)
	- Clustering (eg K-means)
- $\bullet$  Administrivia  $\sqrt{}$
- $\bullet$  Machine learning: some basic definitions.  $\sqrt{}$
- Simple examples of regression.
- Real-world applications of regression.
- Simple examples of classification.
- Real-world applications of classification.

The output density is a 1D Gaussian (Normal) conditional on  $x$ :

$$
p(y|\vec{x}) = \mathcal{N}(y; \vec{\beta}^T \vec{x}, \sigma) = \mathcal{N}(y; \beta_0 + \beta_1 x_1 + \cdots \beta_p x_p, \sigma)
$$

$$
\mathcal{N}(y|\mu, \sigma) = \frac{1}{\sqrt{2\pi\sigma}} \exp(-\frac{1}{2\sigma^2}(y-\mu)^T(y-\mu))
$$

For example,  $y=ax_1+b$  is represented as  $\vec{x}=(1,x_1)$  and  $\vec{\beta}$ = $(b, a).$ 

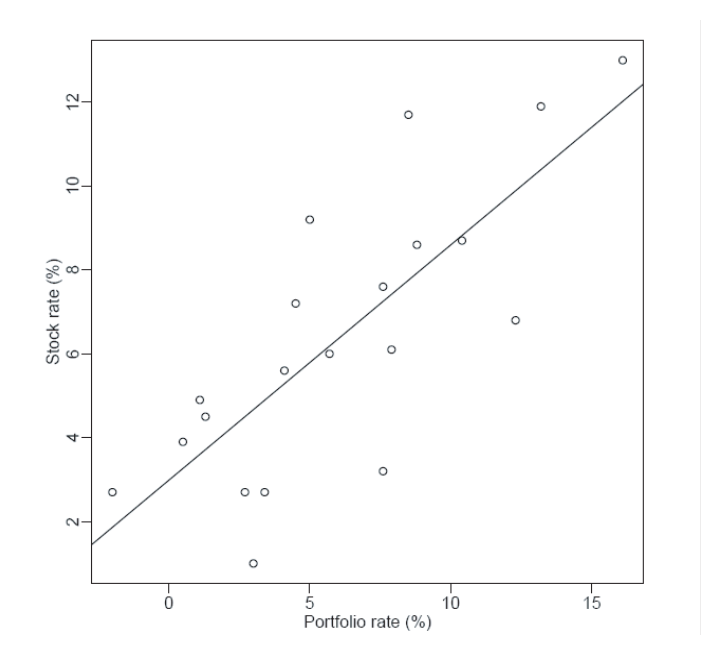

If we use linear regression with non-linear basis functions

$$
p(y|x_1) = \mathcal{N}(y|\beta^T [1, x_1, x_1^2, \dots, x_1^k], \sigma)
$$

we can produce curves like the one below.

Note: In this class, we will often use  $\vec{w}$  instead of  $\vec{\beta}$  to denote the weight vector.

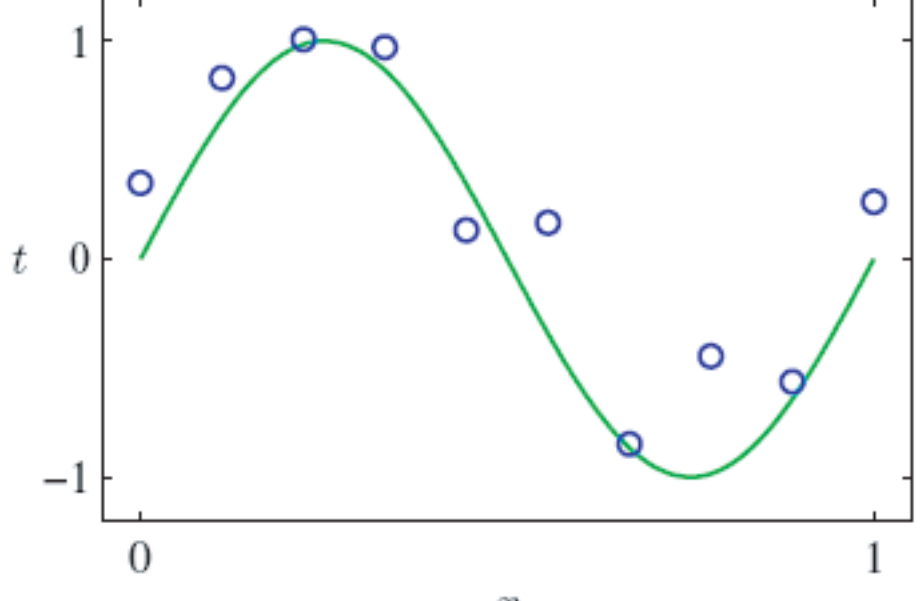

PIECEWISE LINEAR REGRESSION

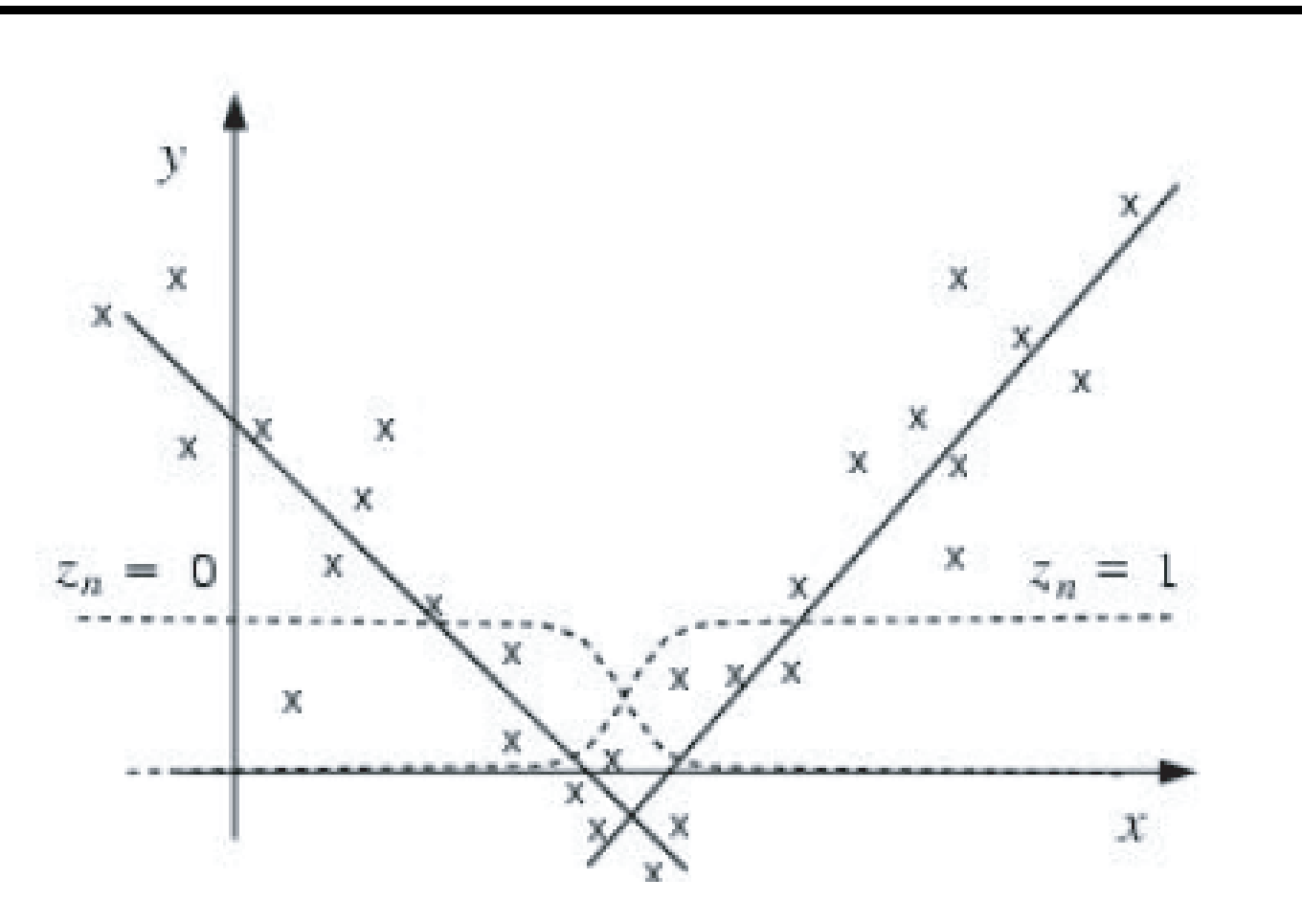

How many <sup>p</sup>ieces? — Model selection problem.Where to put them? — Segmentation problem.

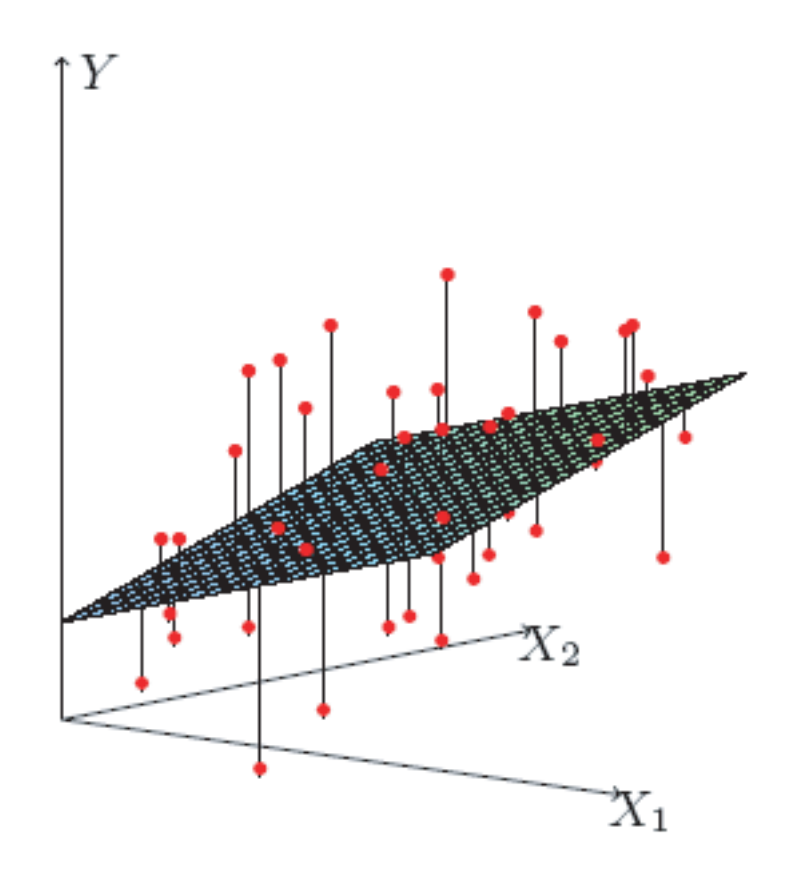

Figure 3.1: Linear least squares fitting with  $X \in \mathbb{R}^2$ . We seek the linear function of  $X$  that minimizes the sum of squared residuals from Y.

## PIECEWISE LINEAR 2D REGRESSION

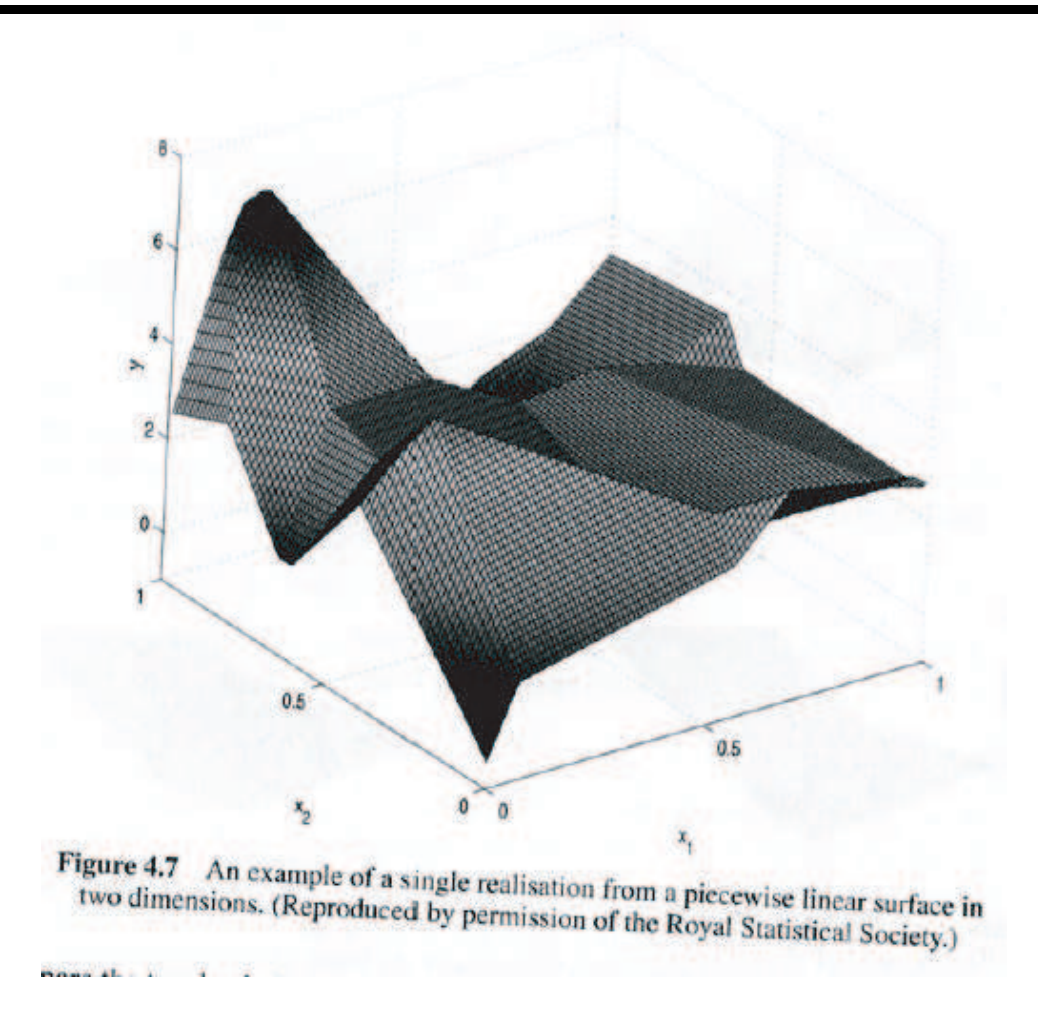

How many <sup>p</sup>ieces? — Model selection problem.Where to put them? — Segmentation problem.

- $\bullet$  Administrivia  $\sqrt{}$
- $\bullet$  Machine learning: some basic definitions.  $\sqrt{}$
- $\bullet$  Simple examples of regression.  $\sqrt{}$
- Real-world applications of regression.
- Simple examples of classification.
- Real-world applications of classification.
- $\bullet$   $\vec{x}$  = amount of various chemicals in my factory,  $y$  = amount of product produced.
- $\bullet$   $\vec{x} =$  properties of a house (eg location, size),  $y =$  sales price.
- $\bullet$   $\vec{x} =$  joint angles of my robot arm,  $\vec{y} =$  location of arm in 3-space.
- $\bullet$   $\vec{x}$  = stock prices today,  $\vec{y}$  = stock prices tomorrow. (Time series data is not iid, and is beyond the scope of this course.)
- $\bullet$  Administrivia  $\sqrt{}$
- $\bullet$  Machine learning: some basic definitions.  $\sqrt{}$
- $\bullet$  Simple examples of regression.  $\sqrt{}$
- $\bullet$  Real-world applications of regression.  $\sqrt{}$
- Simple examples of classification.
- Real-world applications of classification.

2D inputs  $\vec{x_i} \in \mathbb{R}^2$ , binary outputs  $y \in \{0,1\}.$ The line is called a *decision boundary*. Points to the right are classified as  $y=1$ , points to the left as  $y=0$ .

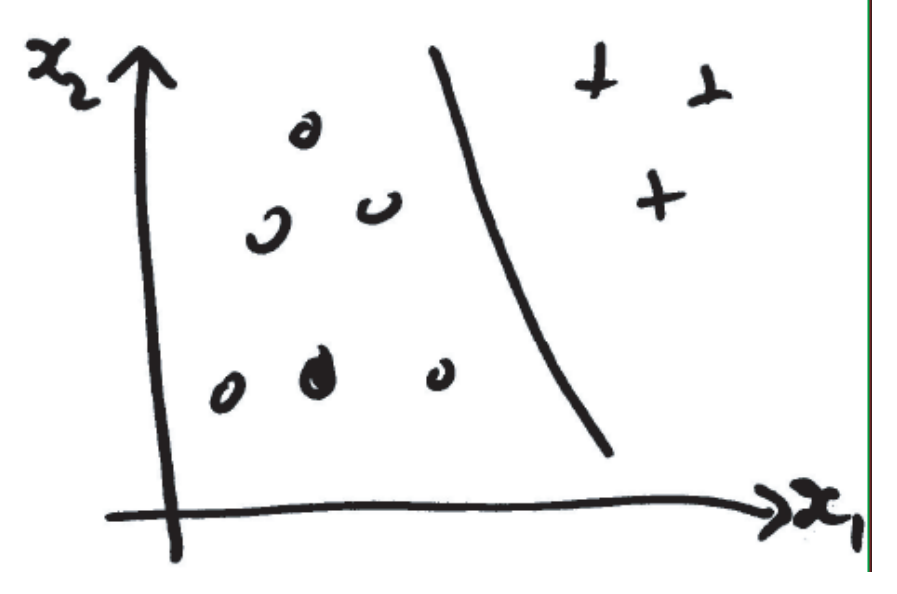

- <sup>A</sup> simple approac<sup>h</sup> to binary classification is logistic regression (briefly studied in 306).
- $\bullet$  The output density is Bernoulli conditional on  $x$ :

$$
p(y|x) = \pi(x)^{y} (1 - \pi(x))^{1-y}
$$

where  $y \in \{0,1\}$  and

$$
\pi(x) = \sigma(\vec{w}^T [1, x_1, x_2])
$$

where

$$
\sigma(u) = \frac{1}{1 + e^{-u}}
$$

is the sigmoid (logistic) function that maps  $\rm I\!R$  to  $[0,1]$ . Hence

$$
P(Y = 1|\vec{x}) = \frac{1}{1 + e^{-w_0 + w_1 x_1 + w_2 x_2}}
$$

where  $w_0$  is the bias (offset) term corresponding to the dummy column of 1s added to the design matrix.

2D Logistic regression

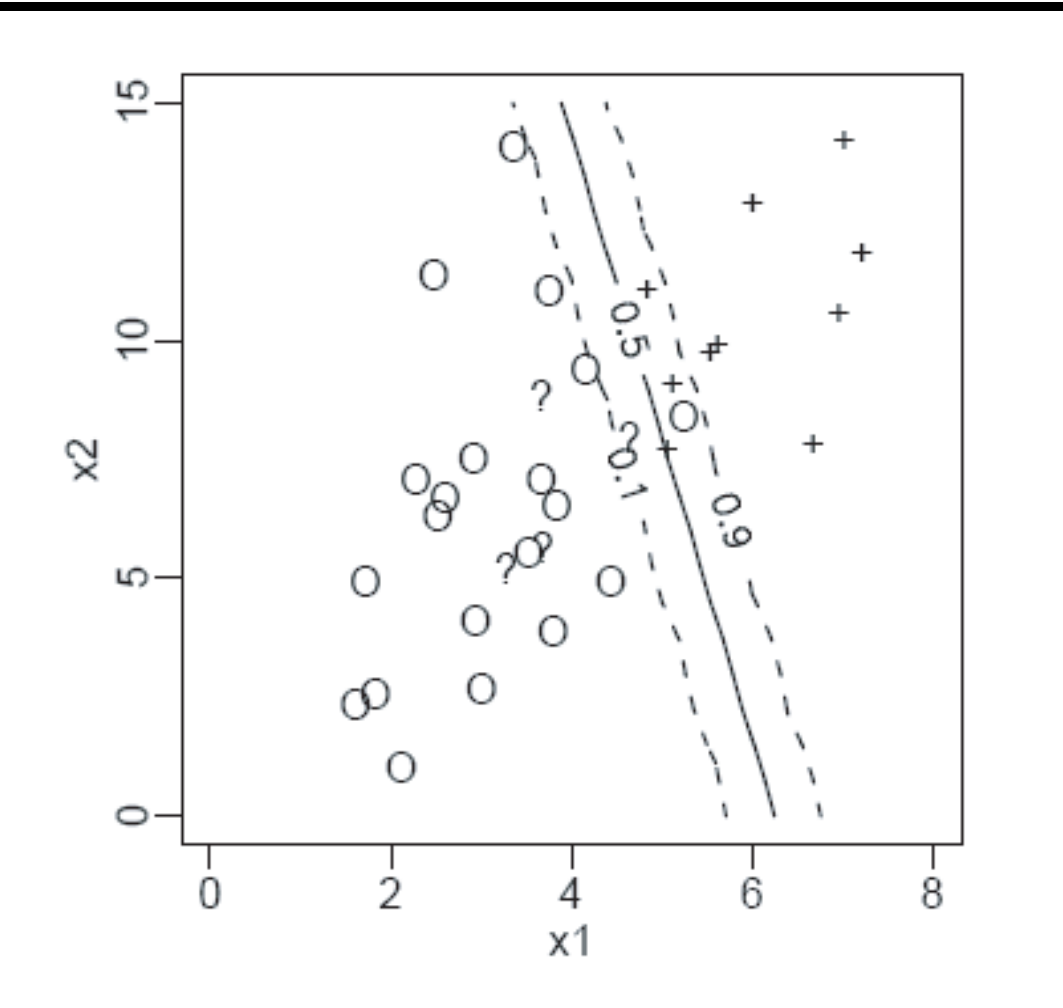

In 306, this is called "checkerboard" data.In machine learning, this is called the "xor" problem.The "true" function is  $y=x_1\oplus x_2.$ The decision boundary is non-linear.

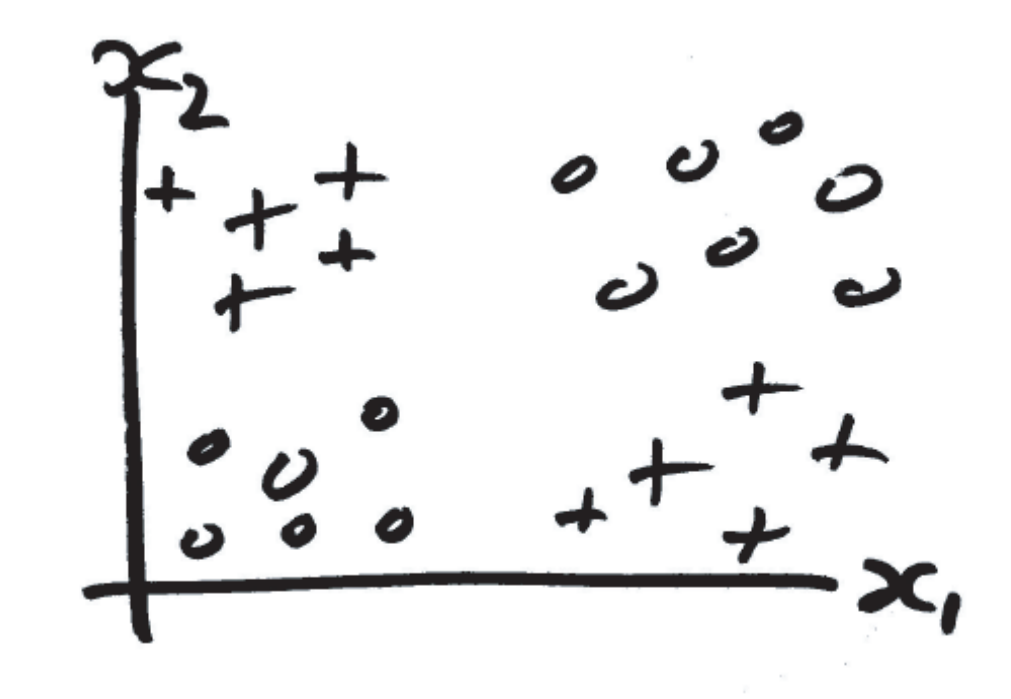

We can separate the classes using

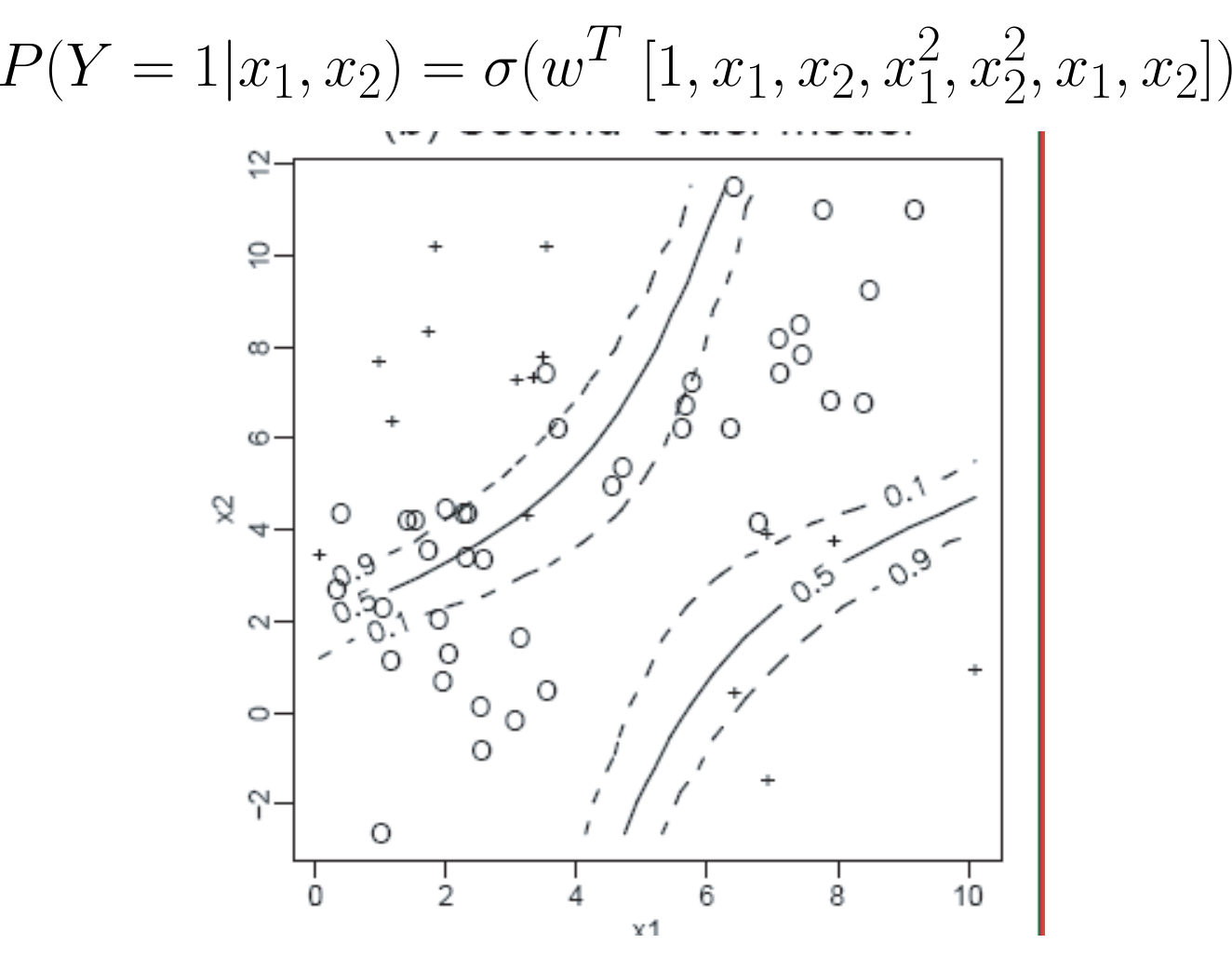

- $\bullet$  Administrivia  $\sqrt{}$
- $\bullet$  Machine learning: some basic definitions.  $\sqrt{}$
- $\bullet$  Simple examples of regression.  $\sqrt{}$
- $\bullet$  Real-world applications of regression.  $\sqrt{}$
- $\bullet$  Simple examples of classification.  $\sqrt{}$
- Real-world applications of classification.

Multi-class classification.

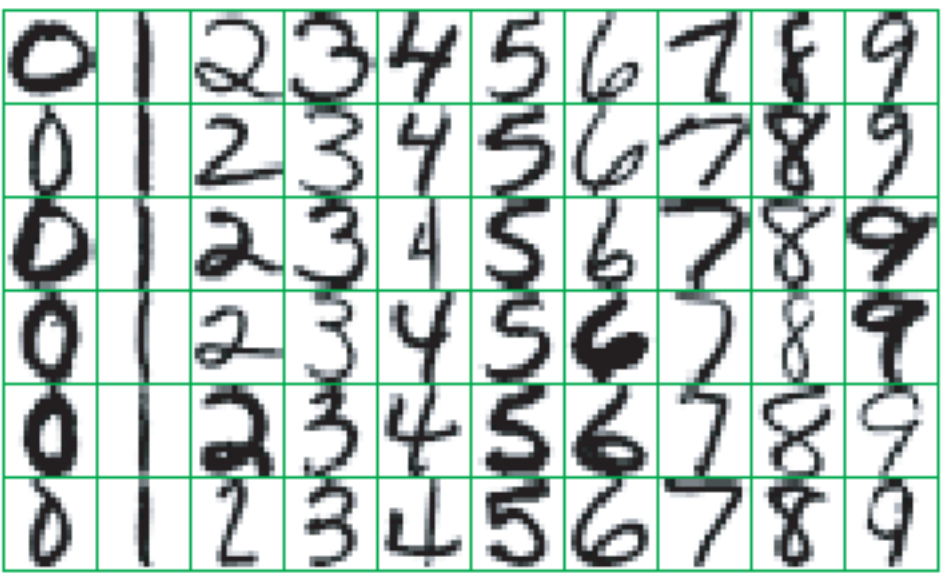

Figure 1.2: Examples of handwritten digits from U.S. postal envelopes.

 $Rows = examples, columns = features (genes).$ Short, fat data  $(p\gg N).$ Might need to perform feature selection.

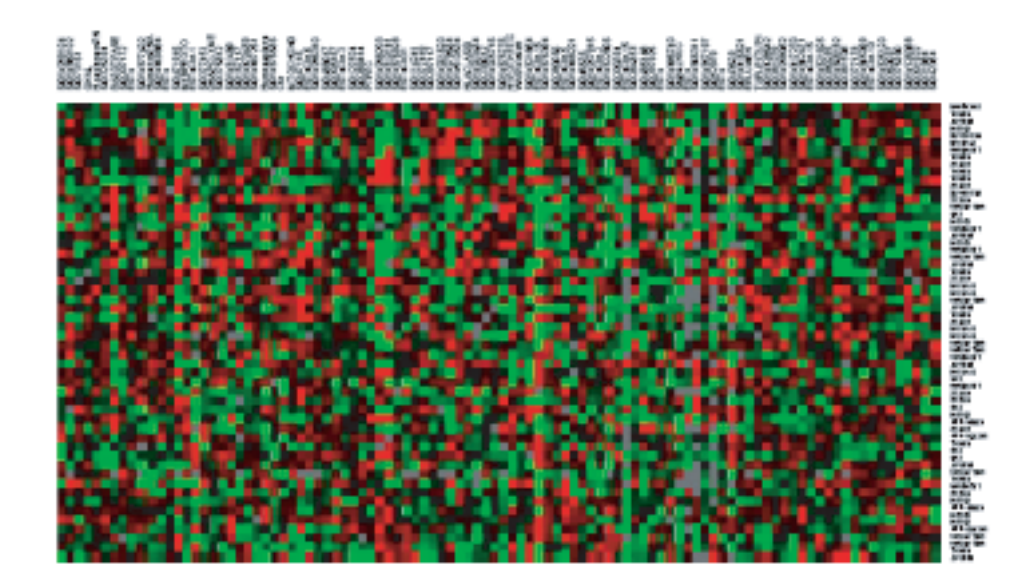

- Email spam filtering (spam vs not spam)
- Detecting credit card fraud (fraudulent or legitimate)
- Face detection in images (face or background)
- $\bullet$  Web page classification (sports vs politics vs entertainment etc)
- Steering an autonomous car across the US (turn left, right, or go straight)